## SAP ABAP table CRMT\_IP\_VALUE {IP Value Table }

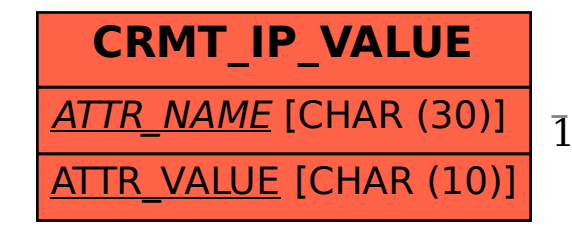

CRMT IP VALUE-ATTR\_NAME = CRMC\_IP\_FIELDCAT-FIELD\_NAME

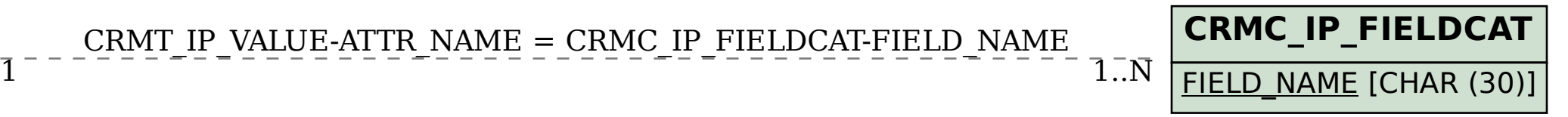